Муниципальное бюджетное образовательное учреждение «МБОУ «Школа №32»

Конкурсная работа

городской научно-исследовательской конференции «Первые шаги в науку», в рамках городского научного общества учащихся «Эврика»

# **ГРАФИЧЕСКОЕ УМНОЖЕНИЕ**

Выполнил: Тумасова Ирина Антоновна Ученица 6А класса

Руководитель: Шалагинова Татьяна Аркадьевна Учитель математики

Нижний Новгород, 2024 год

# **СОДЕРЖАНИЕ**

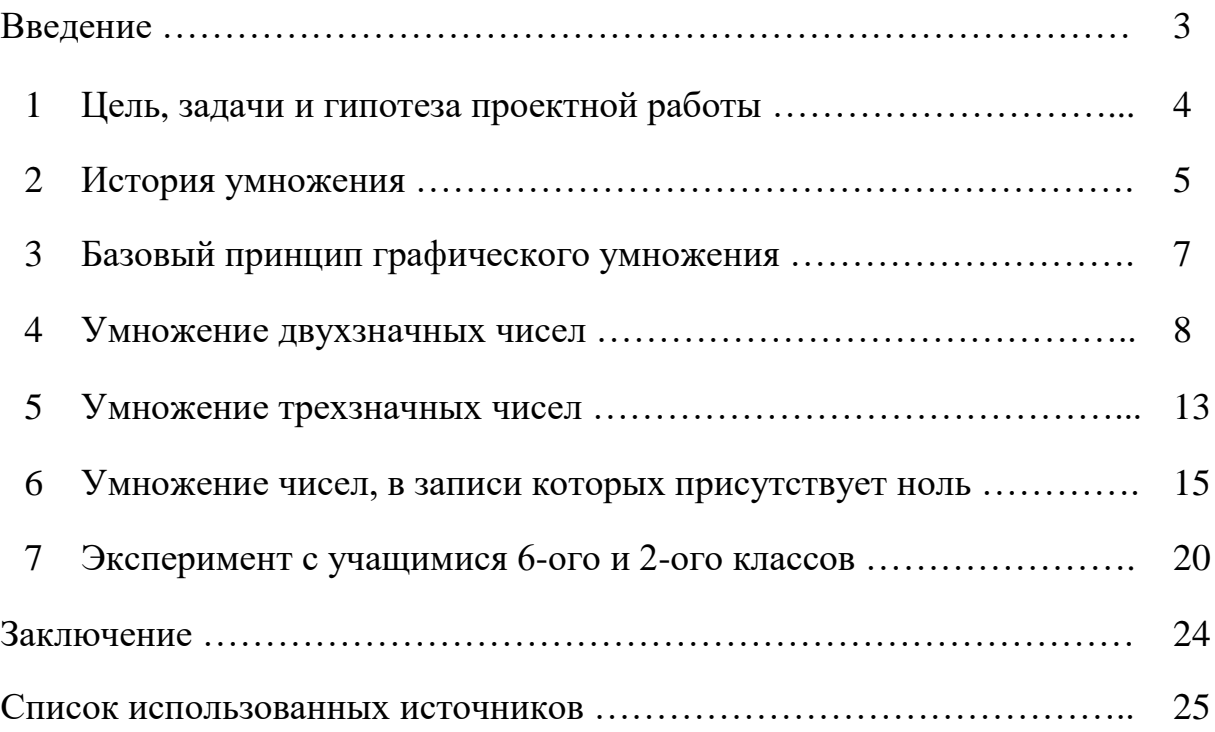

#### **Введение**

Очень часто человек в своих действиях обращается к компьютеру за помощью. У каждого под рукой есть смартфон, который имеет самые разные функции. Можно не только звонить, но также играть, читать, считать. В каждом современном телефоне есть калькулятор. Мгновенно можно сложить или умножить любые цифры. Но так устроен человек и его мозг, что он не может и не должен доверять все мыслительные процессы компьютеру. Иногда нужно и самому думать. Нужно понимать базовые принципы точных наук - например, математики. Для этого в школах учат устному счету, учат умножать и делить столбиком. Много веков назад, когда не было компьютеров, человек придумывал разные способы, чтобы ускорить свою работу. Одним из таких примеров является графическое умножение. Это простой и оригинальный способ представления чисел в виде линий. Подсчет точек пересечения позволяет быстро и просто получить результат перемножения любых двух чисел. В наши дни, это очень хорошая зарядка для ума и замечательный пример того, как простые графические схемы могу помогать решать сложные математические задачи.

# **1 Цель, задачи и гипотеза проектной работы**

# Цель:

Продемонстрировать возможности графического метода умножения чисел, придуманного много веков назад, задолго до известного всем способа умножения «столбиком».

### Задачи:

- 1. Изучить историю появления графического умножения.
- 2. Рассмотреть принцип метода на конкретных примерах (умножение двухзначных и трехзначных чисел).
- 3. Рассказать об особенностях метода при умножении чисел, содержащих ноль.
- 4. Провести эксперимент с учащимися 6-ого и 2-ого классов. Оценить возможность применения графического умножения теми, кто уже умеет считать «столбиком» и теми, кто еще только изучает таблицу умножения.
- 5. Сделать выводы о преимуществах и недостатках графического умножения.

## Гипотеза:

Любой человек, умеющий складывать числа, может легко освоить метод графического умножения!

# **2 История умножения**

Как правило, серьезное изучение математики начинается с таблицы умножения. Школьники младших классов очень часто зазубривают эту таблицу. Не секрет, что не все сразу понимают принцип перемножения чисел. Хотя, ничего сложного в таблице умножения нет. Немного сложнее перемножать числа, состоящие из двух или из трех цифр. Если не пользоваться калькулятором, то результат умножения можно получить только «столбиком» – метод, прекрасно знакомый всем ученикам средних классов. Оказывается, есть иные способы умножения, которыми можно пользоваться даже тогда, когда человек не знает или плохо выучил таблицу умножения. Такие способы, к примеру, давным-давно придумали в Японии и Китае.

Относительно недавно при раскопках здания административных служб в городе Нара, древней столице Японии (VIII век), археологами была найдена деревянная табличка с фрагментом таблицы умножения (рис. 1). Очевидно, что ее использовали не дети, а взрослые, когда выполняли какие-то важные для себя расчеты.

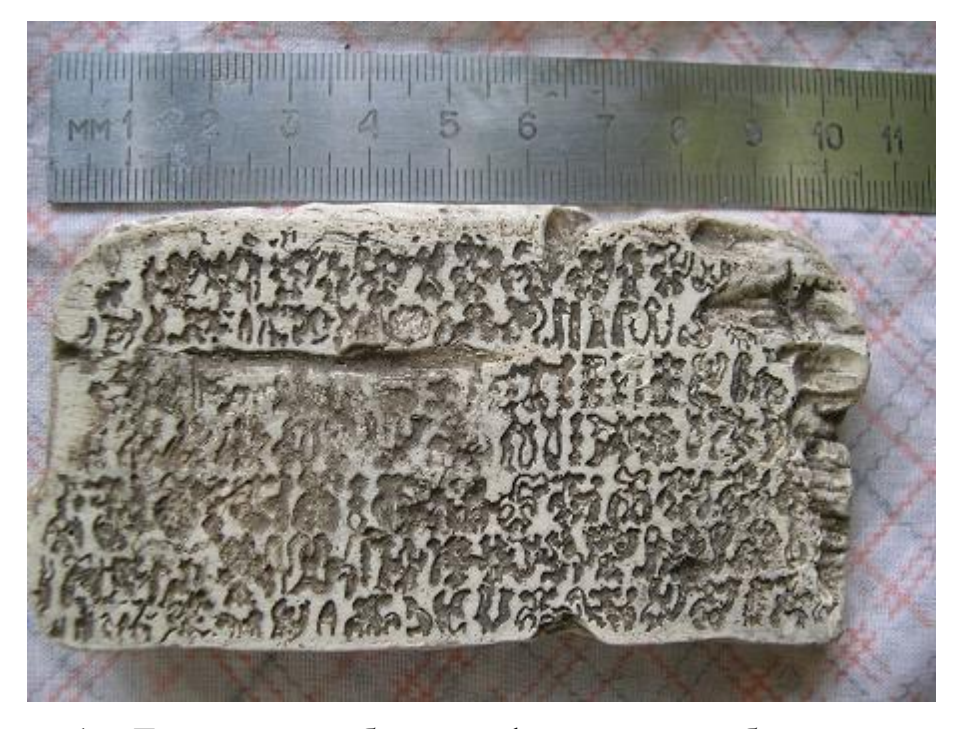

Рисунок 1 – Деревянная табличка с фрагментом таблицы умножения (Япония, VIII век)

Учёные полагают, что подобные таблицы использовались японскими императорскими чиновниками. Им требовалось осваивать разные науки, в том числе и арифметику. Обнаруженная табличка – самая древняя из всех найденных в Японии ранее. Было установлено, что иероглифы, которыми записаны цифры, очень похожи на те, которые использовались в древнем Китае в VII-X веках. Это позволяет предположить, что таблица, найденная в Японии, была скопирована из китайских книг того времени. Получается, что японская таблица умножения имеет много общего с китайской.

Историки подтверждают, что высокопоставленные жители Японии часто ездили к своим соседям в Китай, где обменивались знаниями и опытом по самым разным вопросам и темам. Не сложно предположить, что они говорили друг с другом о разных науках, в том числе об арифметике.

Известно также, что древняя китайская таблица умножения была не из простых, так как включала в себя умножение двузначных чисел друг на друга. Вряд ли можно было легко и просто выучить такую таблицу наизусть. Поэтому и носили с собой на работу что-то типа шпаргалок. Фрагмент такой шпаргалки и представляет собой найденная археологами в Японии табличка.

Таким образом, японская таблица умножения была заимствована у китайцев. Китайцы же, согласно некоторым гипотезам, были одними из создателей первой арифметической системы умножения. Об этом свидетельствуют археологические находки, содержащие фрагменты таблицы умножения, возраст которых ученые оценивают в 2700-3000 лет!

Важно отметить, что у японцев, китайцев и других наций, использующих иероглифы, совершенно другой тип мышления, не такой как у нас. Они «визуалы» по природе – их изображения всегда что-то означают, несут какой-то смысл. Их иероглифы часто обозначают не столько букву, сколько сразу целое слово и фразу. Доказано, что эти иероглифы воспринимаются человеком как образы. В подтверждение к этому, умножают они тоже интересно. Графическое умножение чисел – наглядный тому пример.

6

#### 3 Базовый принцип графического умножения

Базовый принцип графического умножения заключается в том, что каждая цифра, т.е. каждый множитель, представляется графически в виде прямых линий. Количество линий соответствует цифре. Например,  $1 -$ одна линия,  $2 -$ две линии, 3 - три линии и т.д. Первый множитель изображается в виде вертикальных линий, а второй множитель - в виде горизонтальных. Линии, конечно, можно рисовать по-разному - даже под углом, но важно, чтобы линии первого числа четко пересекали линии второго числа. Это позволяет определять точки пересечения линий. Подсчет точек пересечения в определенных зонах и последующее их суммирование позволяет определить результат перемножения двух чисел. Таким образом, процесс умножения сводится к простому сложению.

На рис. 2 показан типовой пример графического умножения. Два числа 21 и 13 представляются в виде пересекающихся линий  $(2 + 1)$  и  $(1 + 3)$ . Образуется четыре зоны пересечения, в которых можно посчитать точки пересечений. Видно, что в одной зоне 2 точки; в двух других 1 и 6 (в сумме 7), а крайней зоне 3 точки. Если последовательно записать эти цифры в ряд, то получится 273 - это и есть результат перемножения двух чисел 21 и 13.

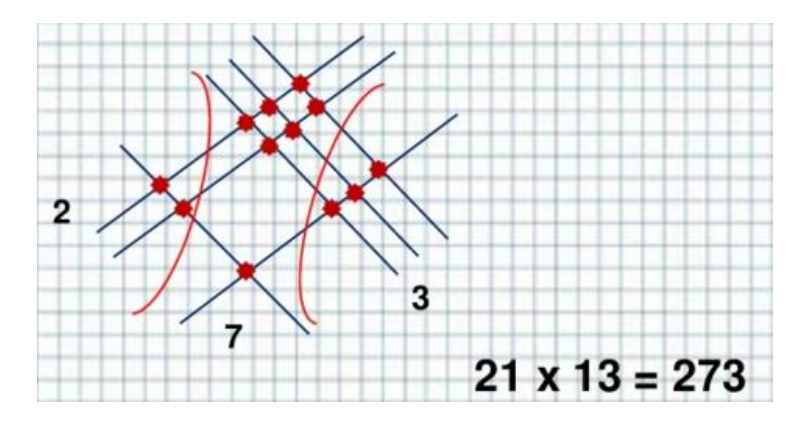

Рисунок 2 - Типовой пример графического умножения двух чисел

Графическое умножение имеет свои особенности и правила. Разберем их в последующих разделах на конкретных примерах.

# **4 Умножение двухзначных чисел**

ПРИМЕР 1: найдем произведение чисел 21 и 32.

Изобразим числа в виде линий: горизонтальных и вертикальных.

Сначала нарисуем первый множитель – 21. В нем 2 десятка и 1 единица. Следовательно, рисуем горизонтально 2 прямые линии сверху и 1 прямую линию снизу (рис. 3). Вертикальными линями, поверх горизонтальных линий, рисуем второй множитель – 32. В нем 3 десятка и 2 единицы. Рисуем вертикально 3 линии слева и 2 линии справа (рис. 4). Получается «решетка» из линий.

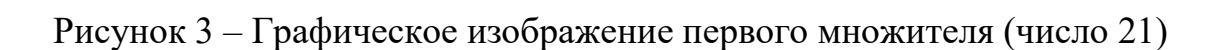

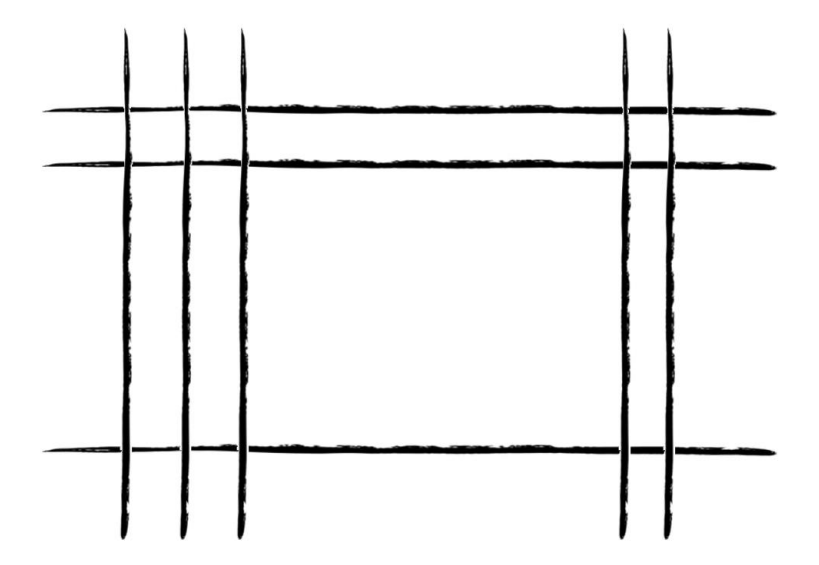

Рисунок 4 – Графическое изображение второго множителя (число 32)

Далее смотрим на «решетку» и считаем, сколько точек пересечения имеют горизонтальные и вертикальные прямые в каждом углу. Видно, что в верхнем левом углу 6 точек, в правом верхнем – 4 точки, в нижнем левом три и в правом нижнем 2 точки (рис. 5).

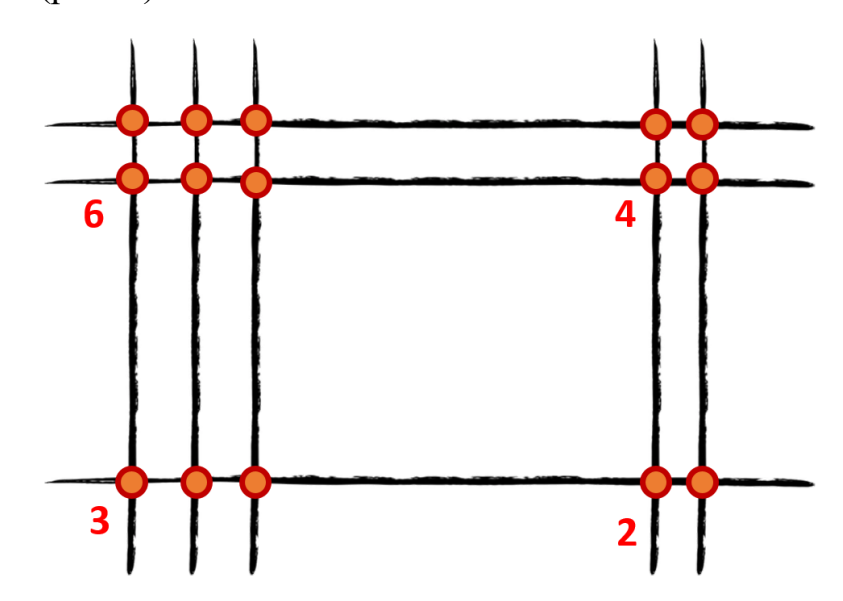

Рисунок 5 – Определение точек пересечения построенных линий

Выделяем на «решетке» с обозначенными точками зоны (части) – рис. 6. Ответ (произведение двух множителей) нужно «собирать» по порядку, последовательно двигаясь от первой зоны ко второй, затем от второй к третей.

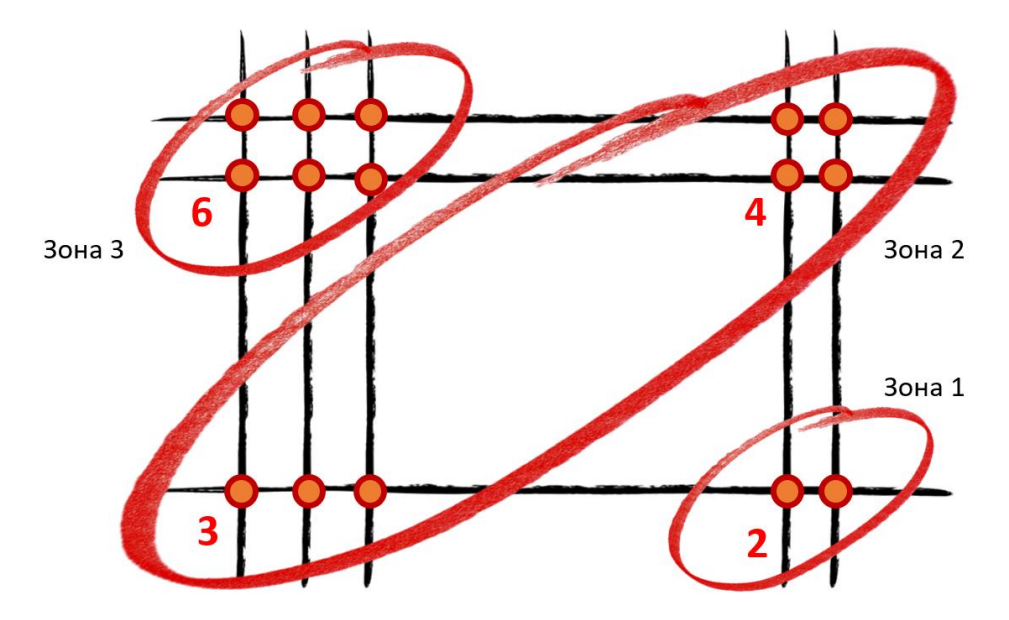

Рисунок 6 – Выделение зон для подсчета точек пересечения

Необходимо запомнить, что число из первой зоны соответствует единицам, число из второй зоны - десяткам, а число из третей зоны - сотням искомого произведения:

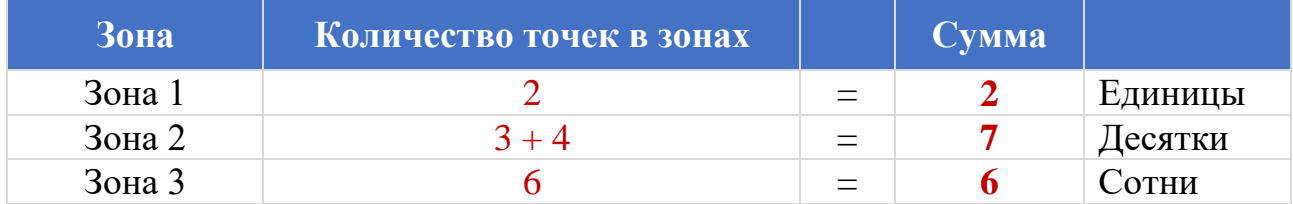

Ответ: проведение чисел 21 и 32 равно 672.

ПРИМЕР 2: найдем произведение чисел 34 и 25.

Следуя принципу предыдущего примера изобразим сначала первый множитель 34 - рис. 7, а затем поверх него второй множитель 25 - рис. 8. Получится «решетка» из 7 горизонтальных и 7 вертикальных линий.

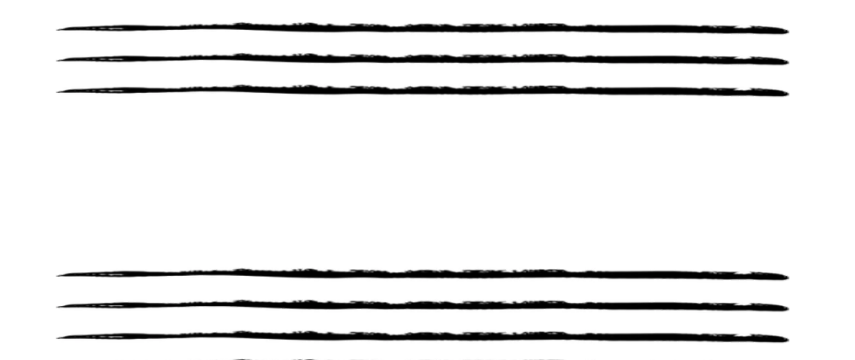

Рисунок 7 – Графическое изображение первого множителя (число 34)

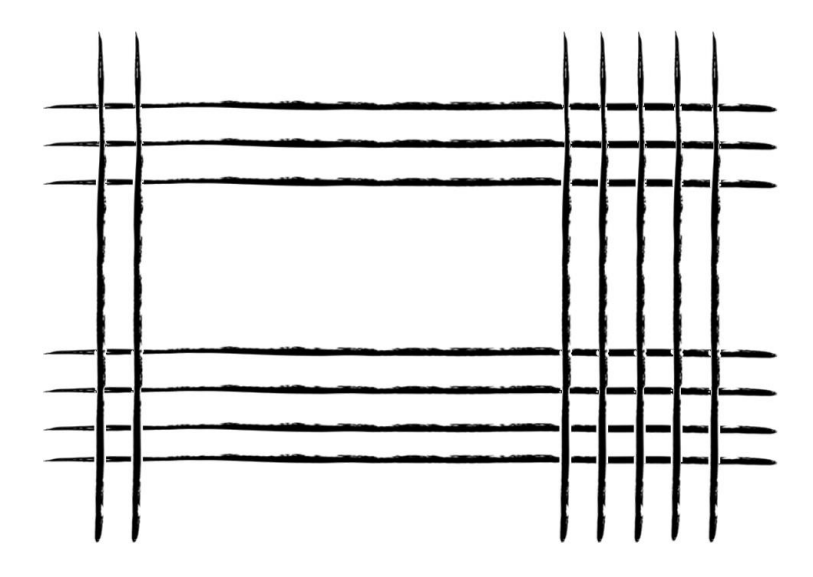

Рисунок 8 - Графическое изображение второго множителя (число 25)

На рис. 9 показаны точки, образованные в результате пересечения горизонтальных и вертикальных линий. На рис. 10 показаны зоны: нижний правый угол – зона 1; нижний левый и верхний правый углы – зона 2; верхний левый угол – зона 3. Получается, что в этих зонах находится 20, 23  $(8 + 15)$  и 6 точек пересечения. Сразу обращаем внимание на то, что полученные суммы точек 20 и 23 – двузначные числа. В таких случаях число-произведение «собирается» немного иначе.

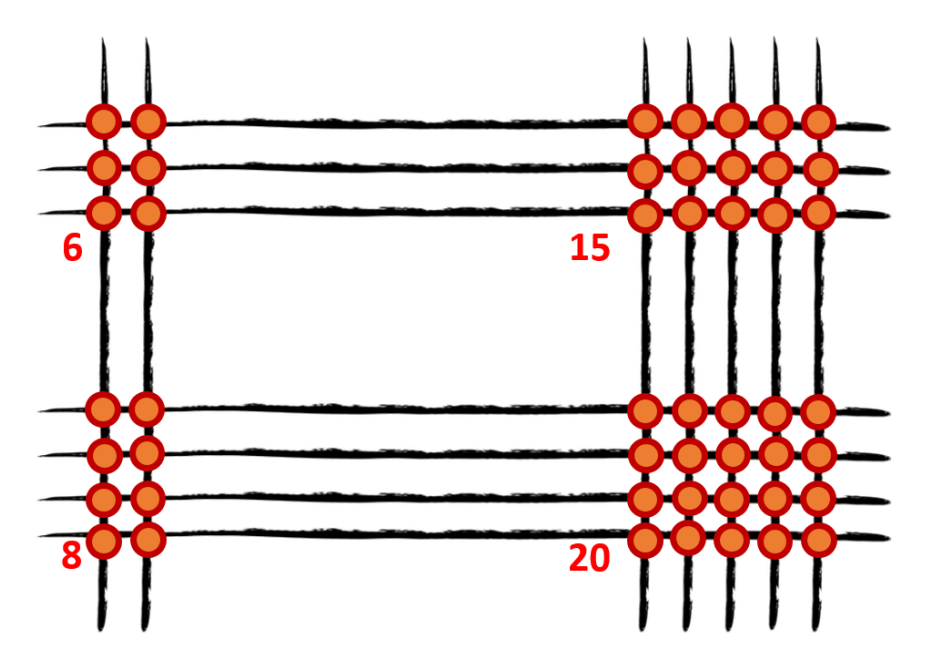

Рисунок 9 – Определение точек пересечения построенных линий

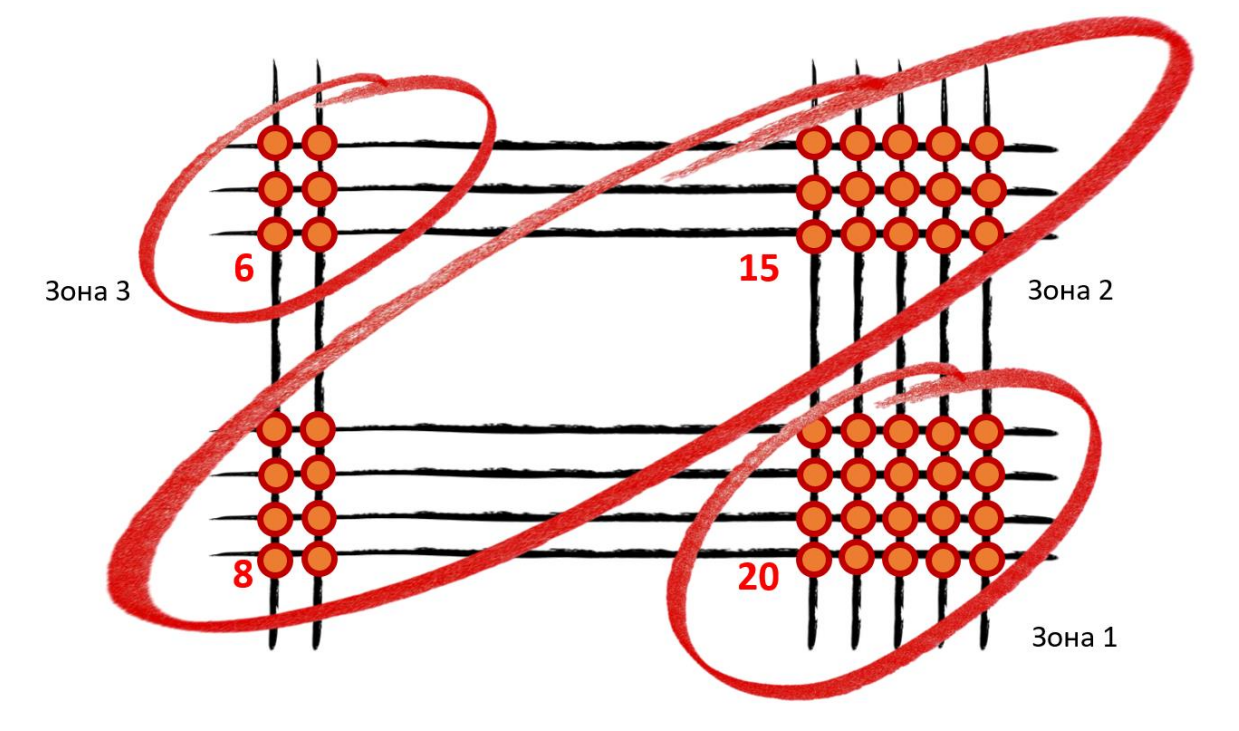

Рисунок 10 – Выделение зон для подсчета точек пересечения

Нужно «превратить» двузначные числа в однозначные. Для этого используется так называемый принцип «оставить-отдать». Так, при подсчете точек в первой зоне получилось число 20 (2 десятка и 0 единиц). Единицы (их сейчас 0) «оставляем», десятки (их в этом случае 2) «отдаем» числу второй зоны. В этом случае во второй зоне получается следующая сумма:  $23 + 2 = 25$ . Здесь поступаем точно так же - используем принцип «оставить-отдать». Единицы (их 5) «оставляем», десятки (их 2) «отдаем» числу из третей зоны. В тоге, в третей зоне получается следующая сумма цифр:  $6 + 2 = 8$ . Далее действуем так, как действовали в первом примере: число из первой зоны соответствует единицам, число из второй зоны - десяткам, а число из третей зоны - сотням искомого произведения:

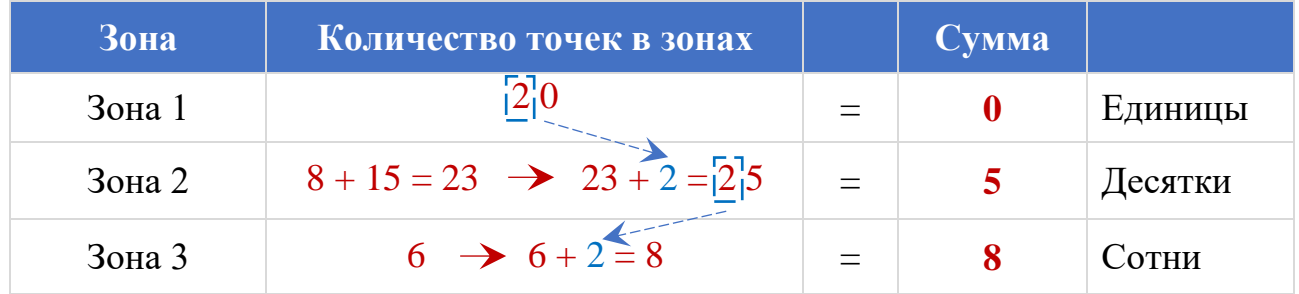

Ответ: проведение чисел 34 и 25 равно 850.

# 5 Умножение трехзначных чисел

ПРИМЕР 3: найдем произведение чисел 132 и 234.

Все ключевые шаги выполняются точно так, как в предыдущих двух примерах. Разница только лишь в том, что «решетка» будет состоять из большего количества «окон», поэтому зон с точками пересечения будет не 3, как мы видели ранее, а 5. Но сам принцип геометрического умножения и подсчета точек пересечения в зонах остается неизменным.

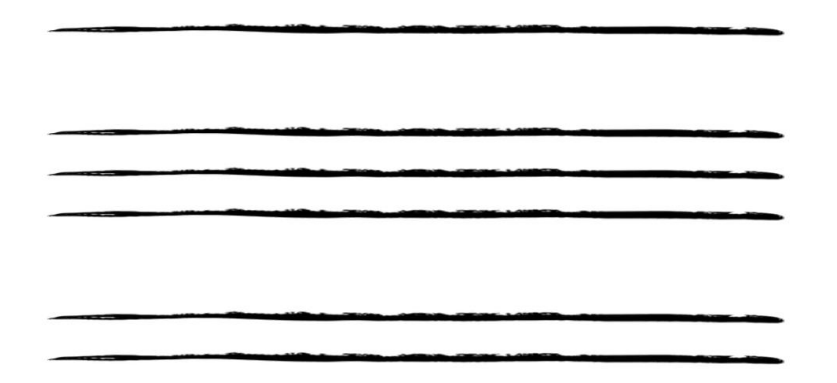

Рисунок 11 - Графическое изображение первого множителя (число 132)

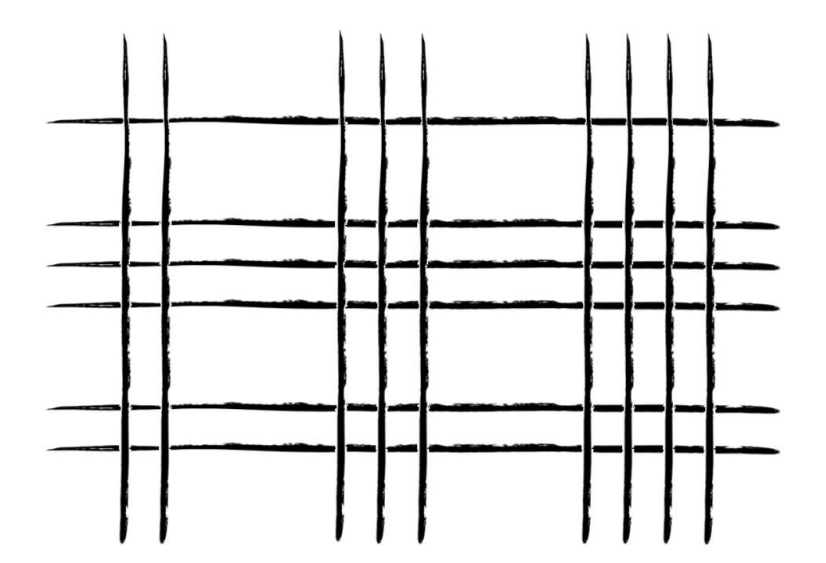

Рисунок 12 – Графическое изображение второго множителя (число 234)

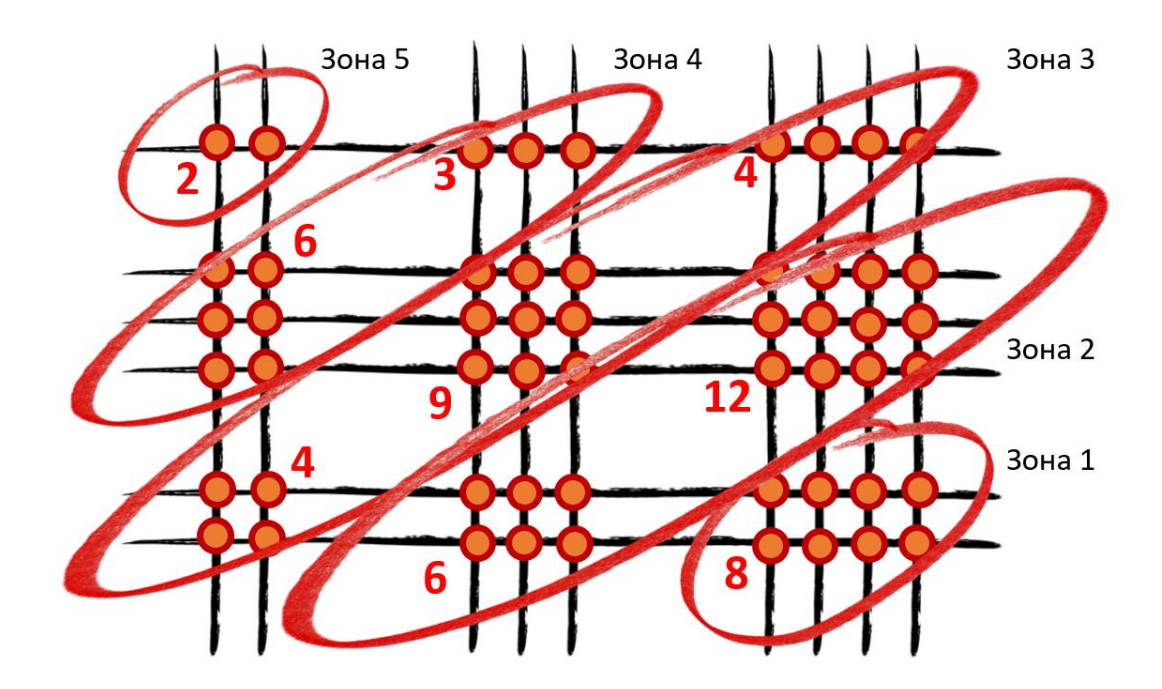

Рисунок 13 - Выделение зон для подсчета точек пересечения

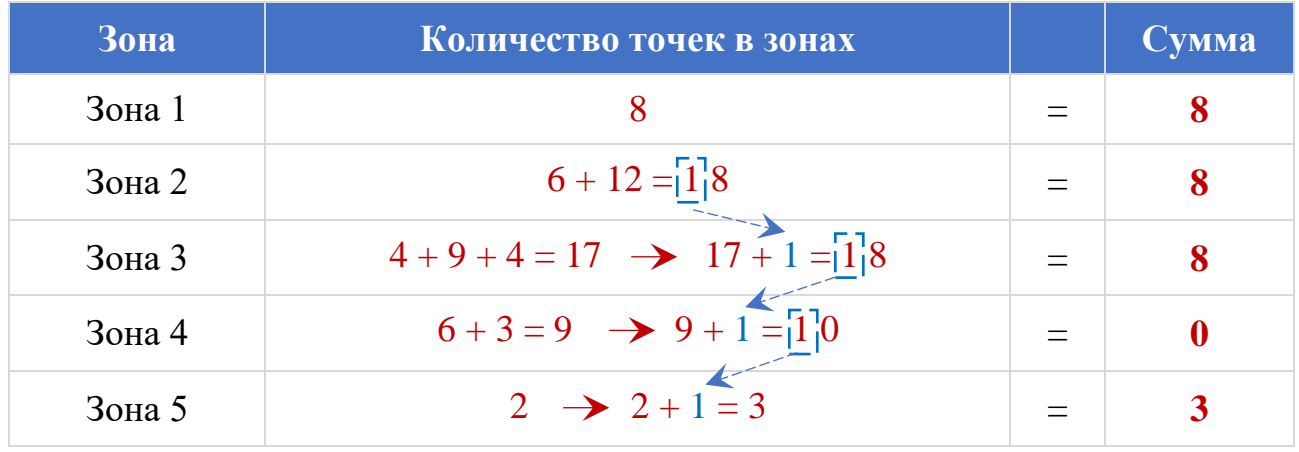

Ответ: проведение чисел 132 и 234 равно 30 888.

#### 6 Умножение чисел, в записи которых присутствует ноль

Если ноль находится в конце числа и обозначает количество единиц, то никаких особенных подходов при использовании графического умножения не требуется. Ноль можно условно «отбросить», выполнить умножение, а потом приписать ноль в конце к полученному решению.

ПРИМЕР 4: найдем произведение чисел 34 и 120.

На рис. 14 показана получившаяся «решетка». Для ноля изображаем условную прямую линию (крайняя правая вертикальная линия), но не используем ее в дальнейших операциях.

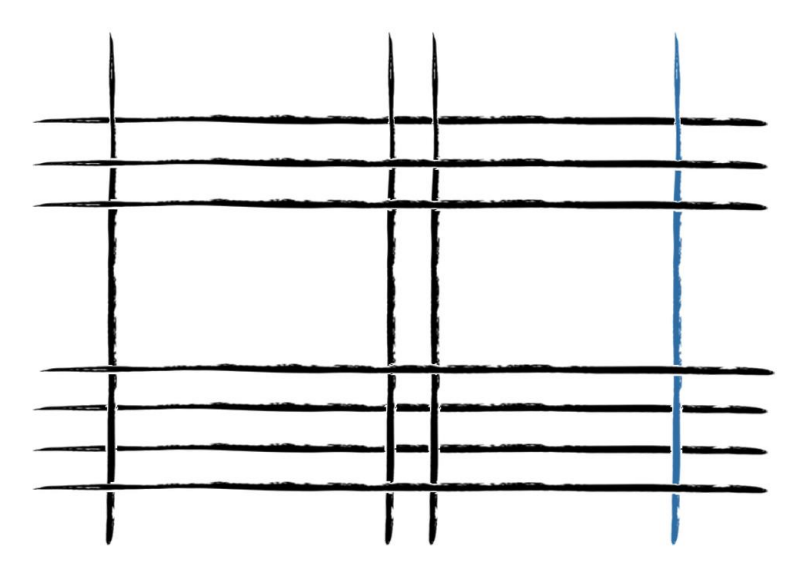

Рисунок 14 – Графическое изображение двух множителей (числа 34 и 120)

На рис. 15 показаны точки пересечений с выделенными зонами. Фактически, выполняем умножение двух двузначных чисел 34 и 12 (здесь 12 представляет собой число 120 с «отброшенной» цифрой 0). С математической точки зрения нет никаких противоречий. Очевидно, что:  $34 \times 120 = 34 \times 12 \times 10$ . Абсолютно верным является выполнение двух действий:

- 1) перемножение чисел 34 и 12;
- 2) дополнительное умножение полученного результата на число 10.

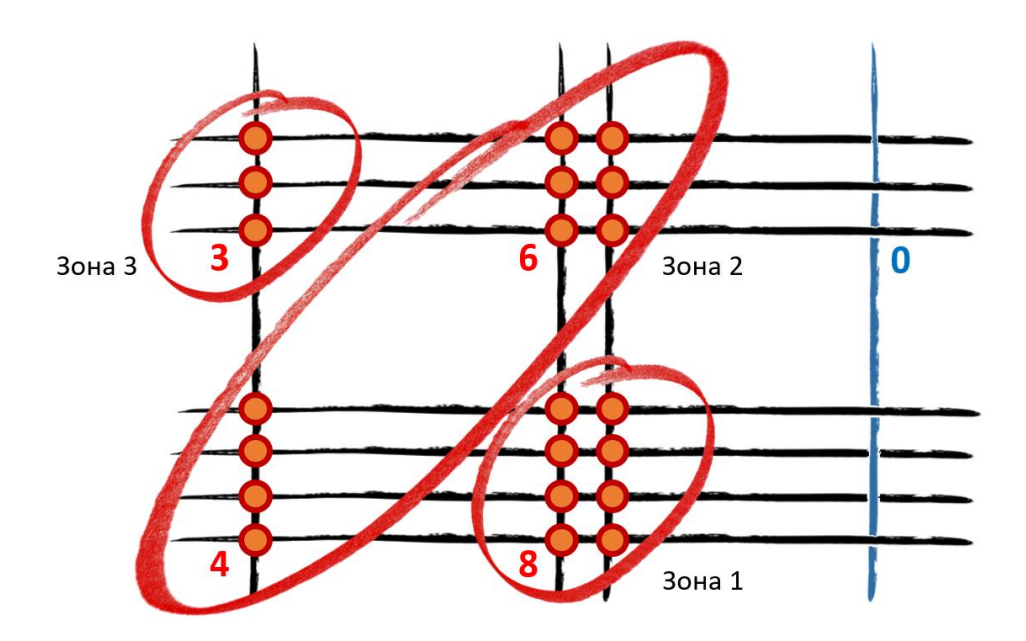

Рисунок 15 – Выделение зон для подсчета точек пересечения

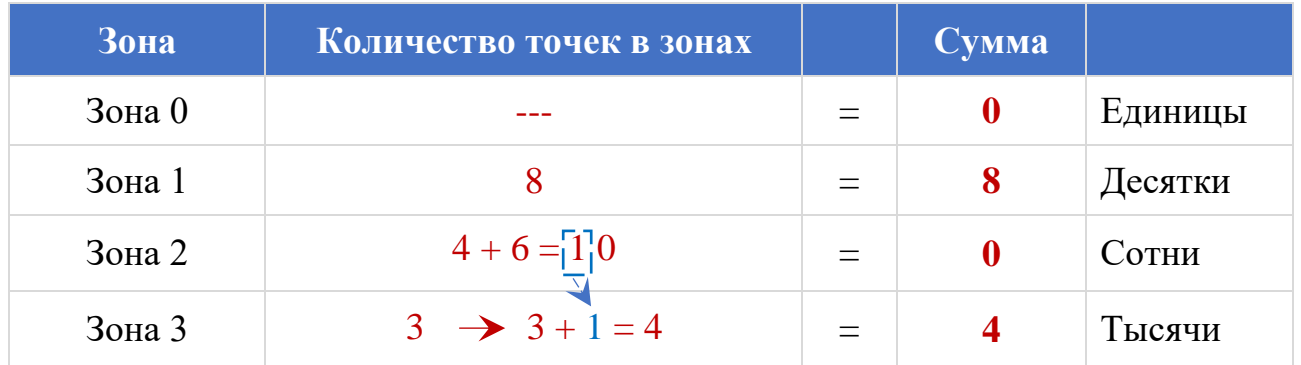

Ответ: проведение чисел 34 и 120 равно 4 080.

Немного иначе приходится действовать, когда цифра ноль находится не в конце, а, например, в середине числа. Рассмотрим пример умножения двузначного числа на трехзначное число с цифрой ноль в середине.

ПРИМЕР 4: найдем произведение чисел 23 и 102.

В этом случае при изображении числа 102 цифра ноль изображается условной линией, пересечение с которой не подсчитываются. Линия, визуализирующая ноль, становится как бы невидимой и в подсчете точек пересечения не участвует. Но при этом, линия разделяет графическую область так, что слева и справа от нее зоны пересечений должны учитываться отдельно.

На рис. 16 показана «решетка» графического изображения чисел 23 и 102. Для ноля изображаем условную прямую линию (центральная вертикальная линия), но при подсчете точек пересечения ее не используем. При этом, линия, изображающая ноль, условно разделяет «решетку» на левую и правую части, в каждой из которых выделяется по две зоны (рис. 17).

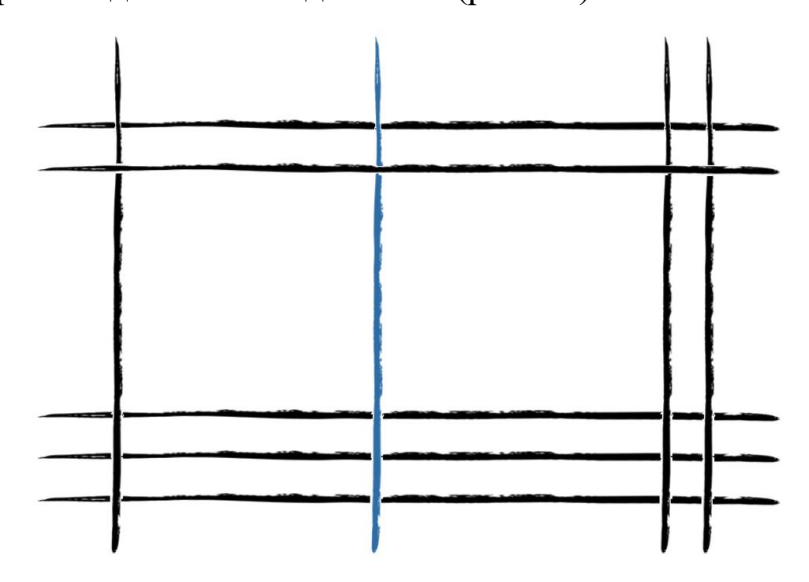

Рисунок 16 – Графическое изображение двух множителей (числа 23 и 102)

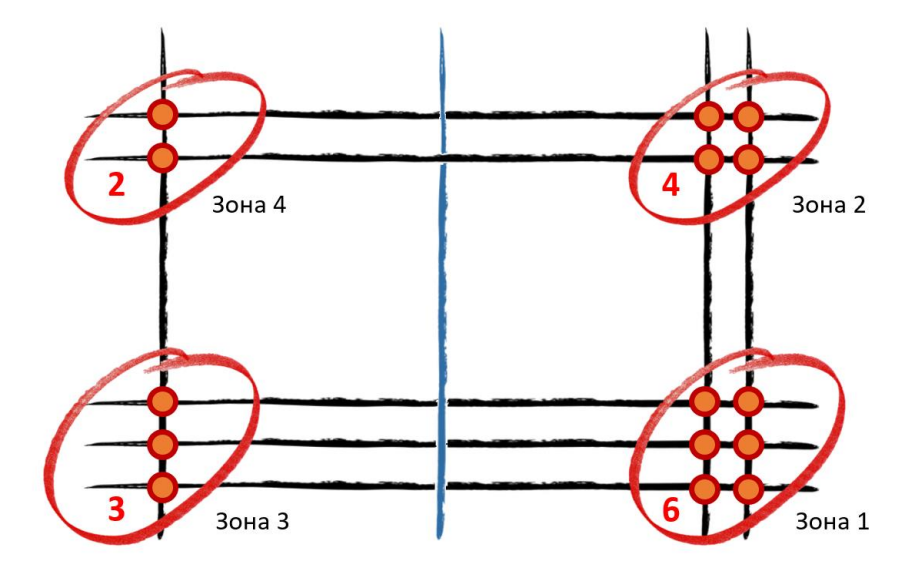

Рисунок 17 – Выделение зон для подсчета точек пересечения

Все остальные действия ведутся по вышеописанному принципу. Ведется последовательный подсчет точек пересечения. Сумма точек зоны 1 составляет число единиц; точки зоны  $2$  – десятки; зона  $3$  – сотни, а зона  $4$  – тысячи.

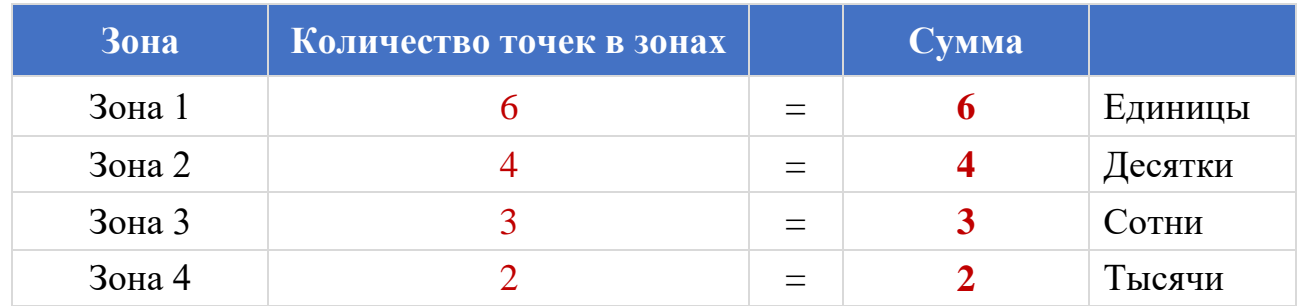

**Ответ:** проведение чисел 23 и 102 равно **2 346**.

ПРИМЕР 5: найдем произведение чисел 31 и 1002.

В этом случае во втором множителе присутствует две цифры ноль. Правила графического умножения сохраняются прежними:

- 1) На линии, визуализирующей ноль, точки пересечения не подсчитываются;
- 2) «Нулевые» линии разделяют «решетку» на несколько частей, в каждой из которых выделяются обособленные зоны.

При этом добавляется одна важная особенность: две рядом расположенные «нулевые» линии «превращаются» в цифру ноль, которая записывается между результатами подсчета зон левой и правой части «решетки».

На рис. 18 показана «решетка» рассматриваемого примера, а на рис. 19 показан принцип выделения зон и подсчета точек пересечения.

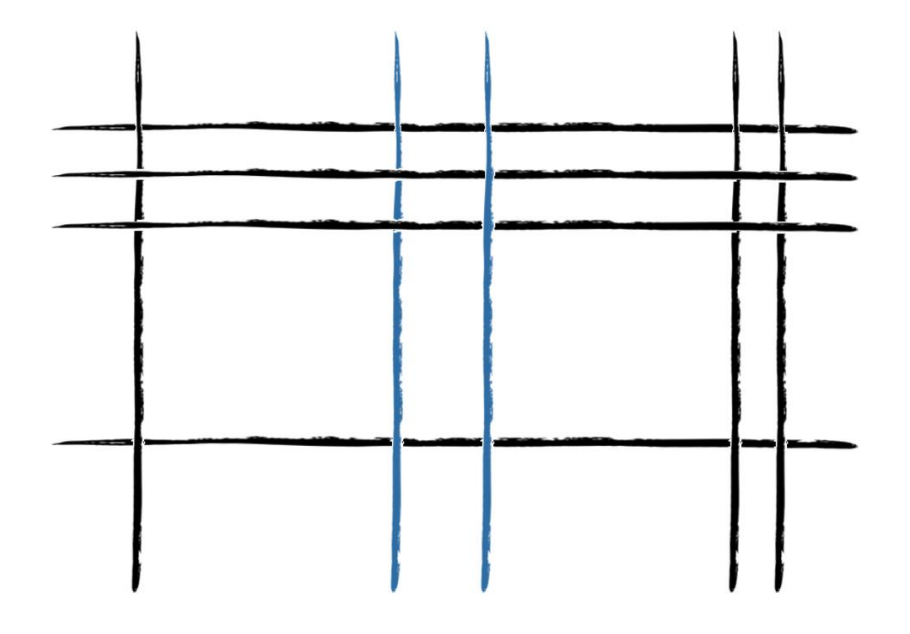

Рисунок 18 – Графическое изображение двух множителей (числа 31 и 1002)

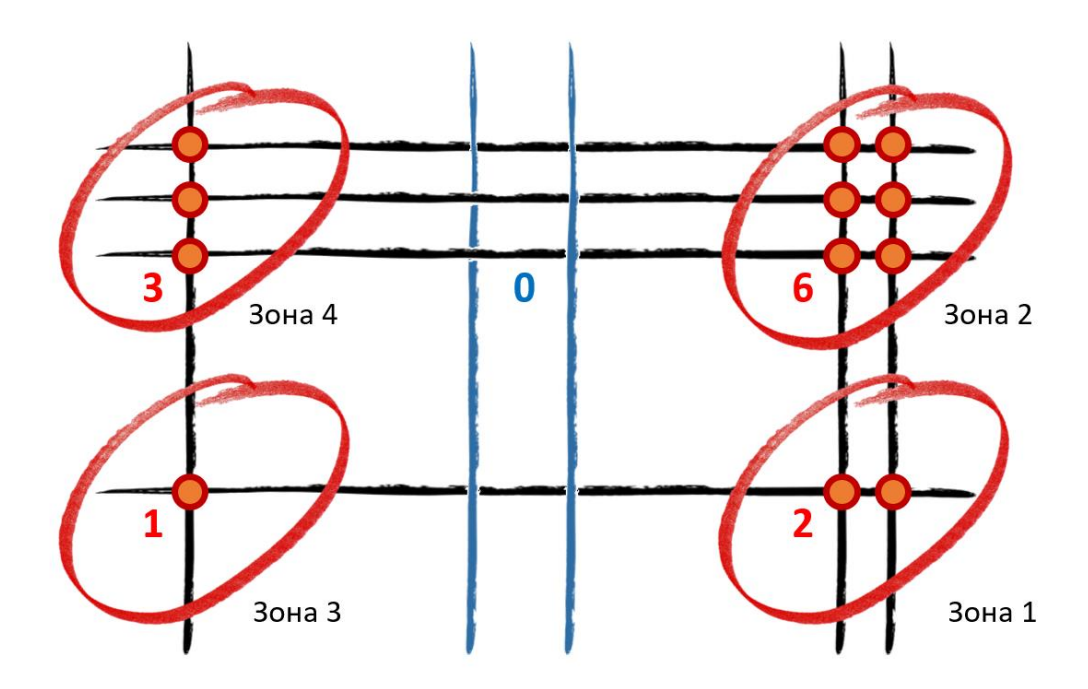

Рисунок 19 – Выделение зон для подсчета точек пересечения

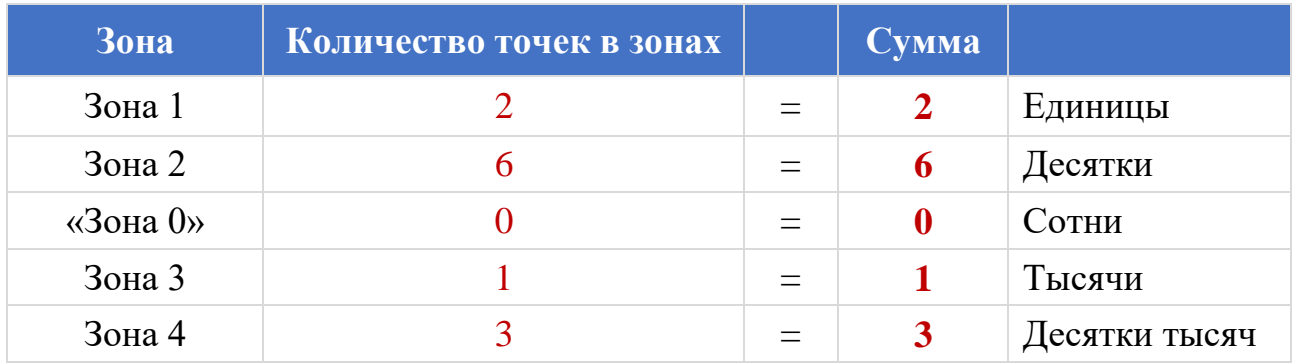

**Ответ:** проведение чисел 31 и 1002 равно **31 062**.

Несложно догадаться, что другие, более сложные примеры с числами, содержащими цифру ноль, приведут к более интересным, но скорее всего к более сложным графическим формам. На основании этого можно сделать вывод о том, что графическое умножение удобно использовать для умножения относительно небольших чисел – однозначных, двузначных и трехзначных. Если приходится иметь дело с большими числами, то метод графического умножения вряд ли получится признать простым и понятным. Классическое умножение «столбиком» окажется более правильным решением.

### 7 Эксперимент с учащимися 6-ого и 2-ого классов

Для наглядной демонстрации простоты и практической применимости метода графического умножения, был проведен простой эксперимент с учениками 6А класса школы №32.

На трех простых примерах (13 х 21, 42 х 14 и 132 х 234) им был объяснен базовый принцип графического умножения. Это заняло около 15 минут. После этого каждому ученику был выдан листок с двумя заданиями, каждое из которых нужно было решить графическим методом и классическим методом «столбиком»:

- 1) Найти результат умножения двух чисел 34 и 52.
- 2) Найти результат умножения двух чисел 213 и 145.

На выполнение двух этих заданий каждому ученику было выдано по 15 минут, при этом каждый из них должен был написать, какой метод для него кажется более понятным простым: графический метод или классический метод умножения «столбиком».

Результаты оказались следующими:

- В эксперименте участвовал 21 ученик.
- С первым заданием, графическим умножением двузначных чисел, правильно справились 17 учеников (81%).
- Со вторым заданием, графическим умножением трехзначных чисел, правильно справились только 15 учеников (71%).
- Основные ошибки ученики допускали при подсчете точек на «решетке».
- Абсолютно всем понравился графический способ умножения чисел, но каждый отметил, что таким способом хорошо умножать простые числа (например, двузначные). Когда «решетка» сложная и много точек, то очень легко запутаться.

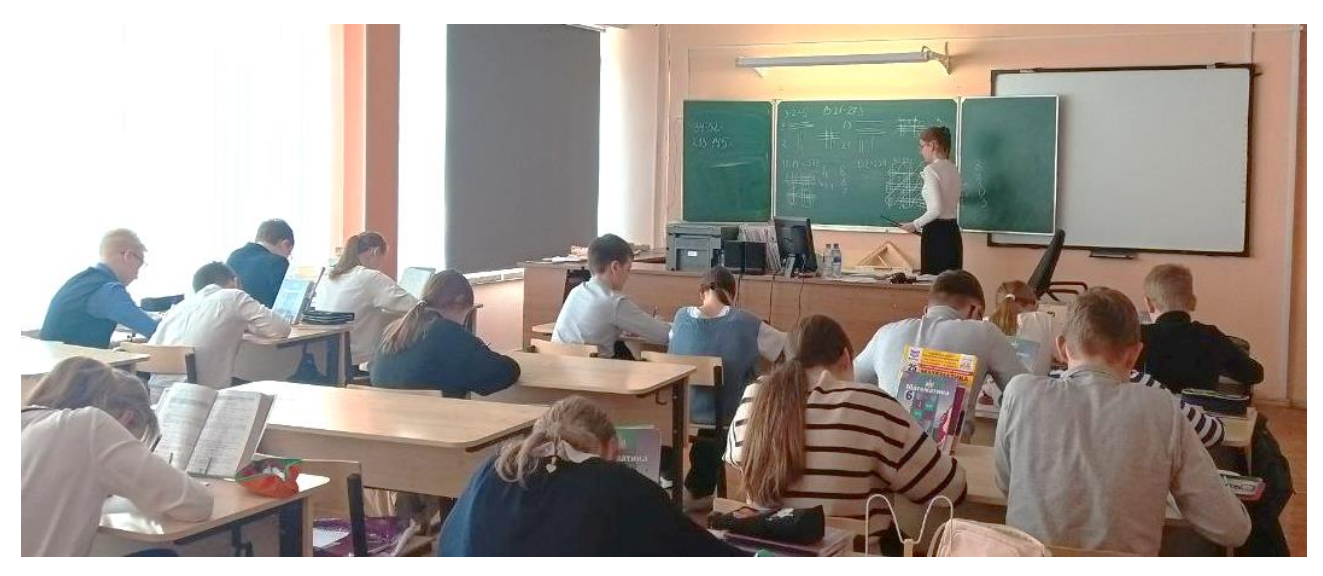

Рисунок 20 – Автор работы (Тумасова Ирина) объясняет ученикам 6А класса

# базовые принципы графического умножения

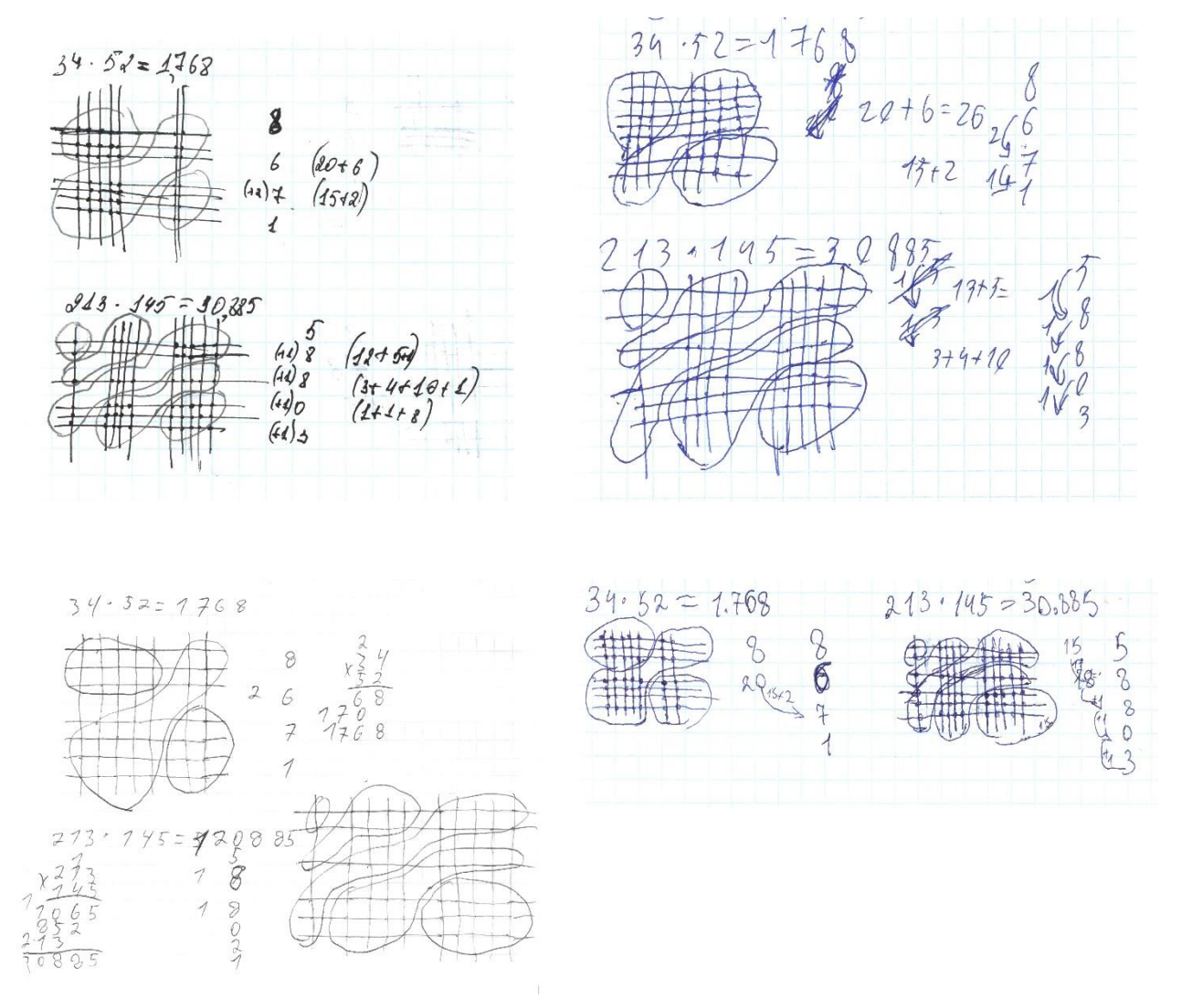

Рисунок 21 – Примеры задач, решенных учениками 6А класса графическим методом и «столбиком»

Было интересно узнать, справятся ли с графическим умножением школьники младших классов? Смогут ли они перемножать двухзначные числа, совершенно не зная метод умножения «столбиком»? Для ответов на эти вопросы автором работы был проведен специальный урок во 2А классе школы №32.

Сначала второклассники увидели, как графическим способом можно умножать однозначные числа – им это оказалось очень понятным, поскольку они уже выучили около половины таблицы умножения. Потом они увидели, как перемножать однозначное число на двухзначное и двухзначное на двухзначное. Сложные примеры, естественно, они не решали, но после общего объяснения им было предложено самостоятельно на отдельных листочках решить два примера:

- 1) Найти результат умножения двух чисел 5 и 13.
- 2) Найти результат умножения двух чисел 12 и 12.

Результаты данного эксперимента оказались следующими:

- ‒ В эксперименте участвовало 20 учеников.
- ‒ С первым заданием, графическим умножением однозначного числа на двухзначное число, правильно справились 18 учеников (90%).
- ‒ Со вторым заданием, графическим умножением двух одинаковых двухзначных чисел, правильно справились 15 учеников (75%).
- ‒ В целом, ребята делали все правильно, но, к сожалению, не все смогли решить выданные примеры в отведенное время.

Ученики 2-ого класса признались, что рисовать линии и считать точки им было интересно. Почти все сразу же поняли, что, зная таблицу умножения простых чисел, можно перемножать и более сложные. Больше всего, конечно, их удивило то, что с помощью линий и точек можно получить правильный результат перемножения больших чисел. Некоторые ученики обещали рассказать о полученных знаниях своим родителям и похвалиться тем, что теперь они умеют умножать даже те числа, которых нет в изучаемой ими таблице умножения.

22

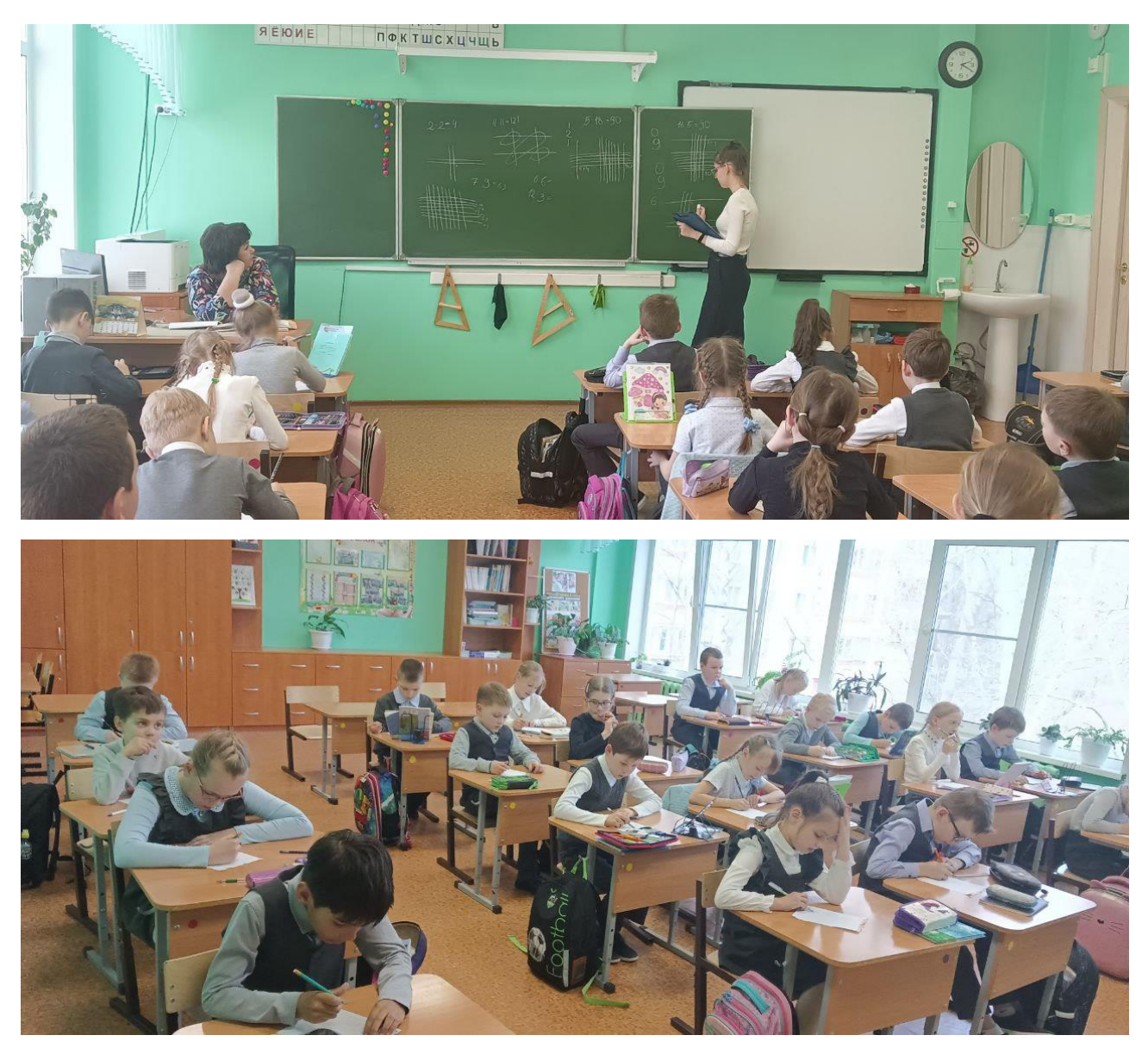

Рисунок 22 – Автор работы (Тумасова Ирина) объясняет ученикам 2А класса

базовые принципы графического умножения

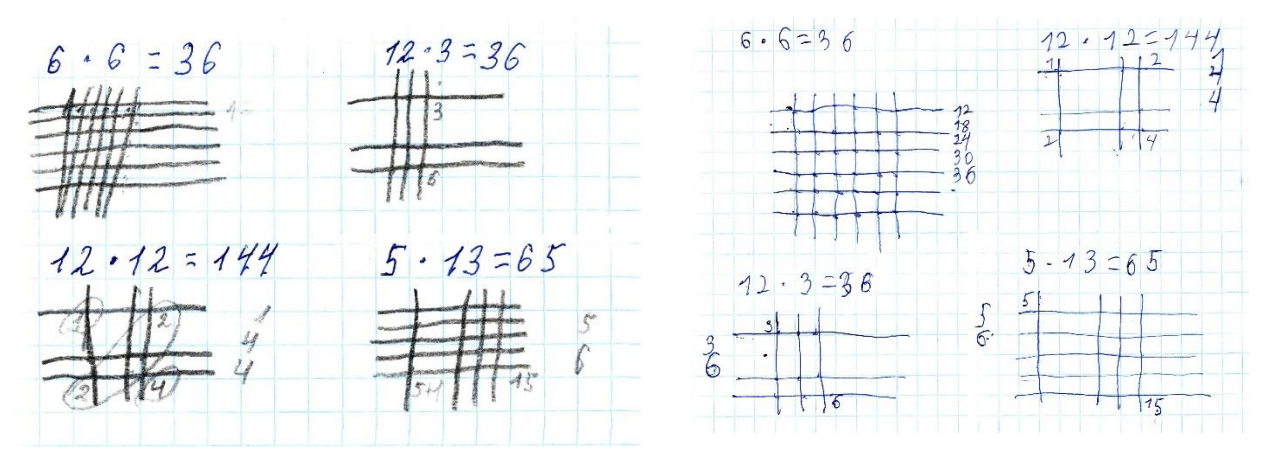

Рисунок 23 – Примеры задач, решенных учениками 2А класса графическим методом

#### **Заключение**

По результатам выполненной работы видно, что графическое (японское или китайское) умножение позволяет относительно быстро и без калькулятора перемножать двузначные и трехзначные числа. Именно визуализация, то есть изображение всех точек пересечения прямых на одной плоскости, дает нам зрительную помощь и подсказку. В этом преимущество графического умножения перед традиционным. Всем хорошо известно, что традиционный способ умножения «столбиком» подразумевает знание таблицы умножения и требует большого количества арифметических действий в уме.

Графическим методом можно перемножать более сложные числа – четырехзначные и даже более «серьезные» многозначные. Но в этом случае «решетка» пересекающихся линий будет очень громоздкой и сложной. Придется считать суммарное количество точек в большом количестве зон. Можно легко запутаться и ошибиться. Поэтому для больших и сложных чисел рационально использовать традиционный способ умножения «столбиком» – он в итоге будет более компактным и, конечно, поможет не забыть всем известную таблицу умножения.

Графический метод можно использовать как интересное дополнение к существующим методом, помогающим развивать визуальное представление и восприятие различных арифметических действий.

24

## **Список использованных источников**

- 1) Адилбекова, Н. Графическое умножение / Н. Адилбекова // Думай. Российский научно-популярный журнал для школьников и родителей. –  $2023. - N<sub>2</sub>12(52)$ . – C. 10-13.
- 2) Как пользоваться графическим способом умножения чисел [Электронный ресурс]: Команда wikiHow – режим доступа к журн.: [https://ru.wikihow.com/пользоваться-графическим-способом-умножения](https://ru.wikihow.com/пользоваться-графическим-способом-умножения-чисел)[чисел](https://ru.wikihow.com/пользоваться-графическим-способом-умножения-чисел)
- 3) Умножение графическим способом [Электронный ресурс]: Блог учителя математики Н.В. Крыловой: [https://397krylova.blogspot.com/2011/05/blog](https://397krylova.blogspot.com/2011/05/blog-post_1535.html)[post\\_1535.html](https://397krylova.blogspot.com/2011/05/blog-post_1535.html)
- 4) Геометрическое представление чисел [Электронный ресурс]: Невозможный мир:<https://im-possible.info/russian/articles/kristina-yusupova/multiply.html>